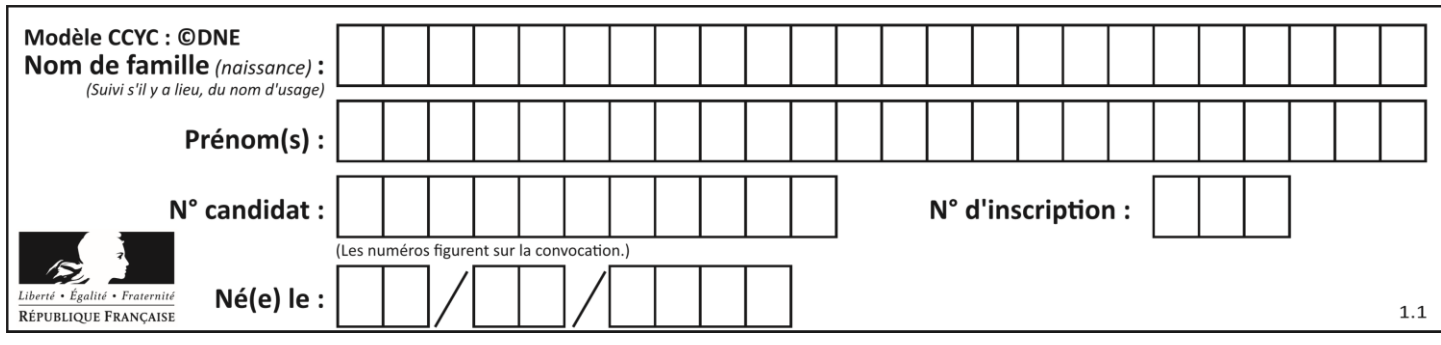

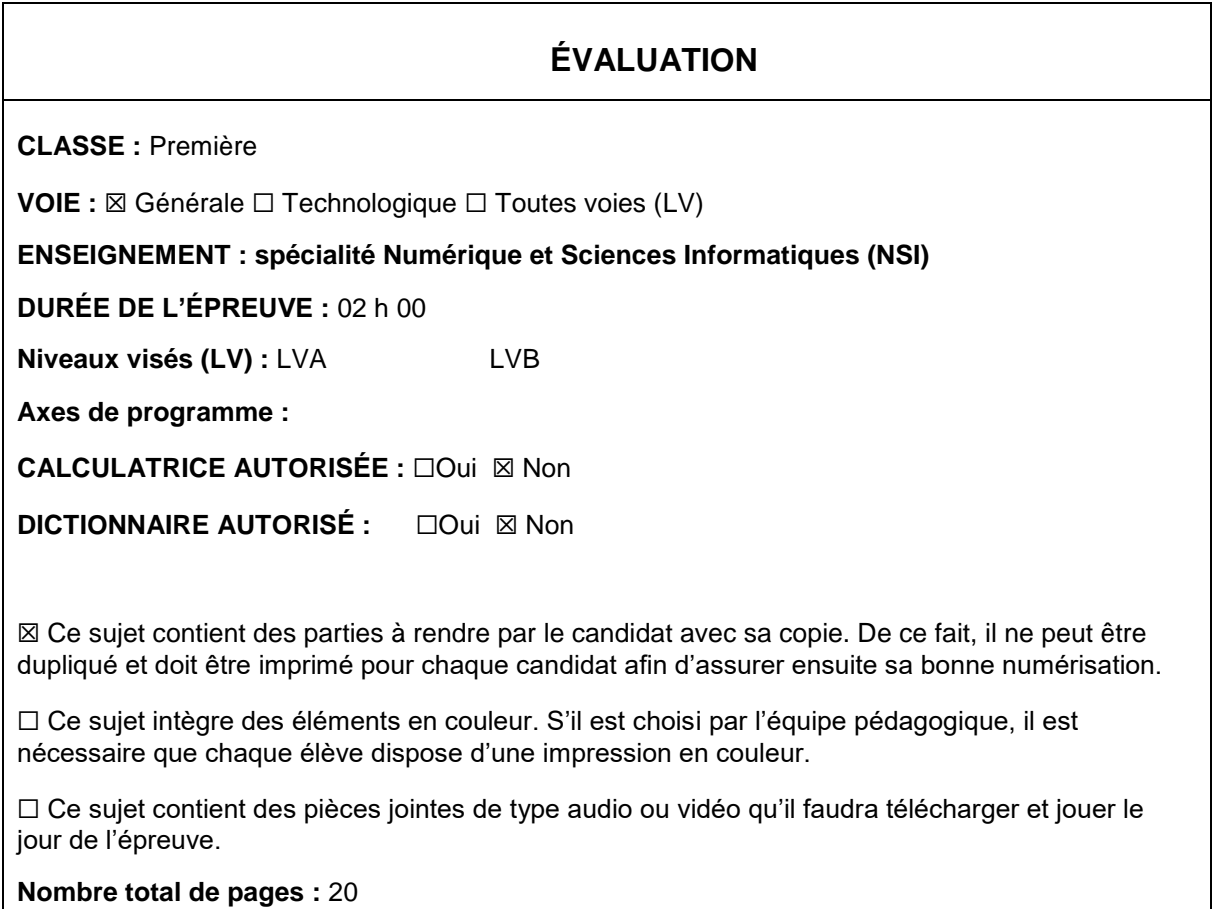

L'épreuve consiste en 42 questions, rangées en 7 thèmes.

Pour chaque question, le candidat gagne 3 points s'il choisit la bonne réponse, perd 1 point s'il choisit une réponse fausse. S'il ne répond pas ou choisit plusieurs réponses, il ne gagne ni ne perd aucun point.

Le total sur chacun des 7 thèmes est ramené à 0 s'il est négatif.

La note finale s'obtient en divisant le total des points par 6,3 et en arrondissant à l'entier supérieur.

# **Le candidat indique ses réponses aux questions en pages 2 et 3.**

**Seules les pages 1 à 4 sont rendues par le candidat à la fin de l'épreuve, pour être numérisées.**

Les questions figurent sur les pages suivantes.

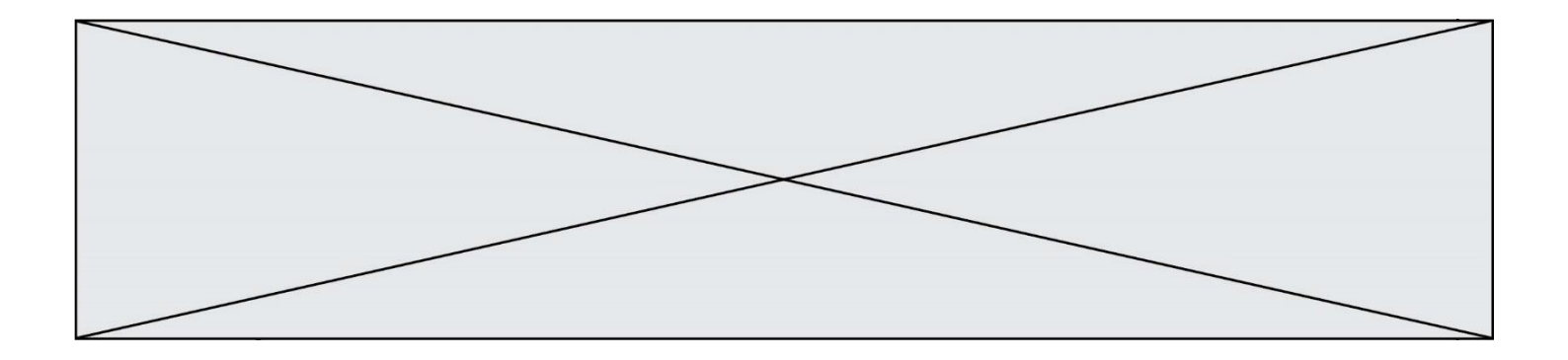

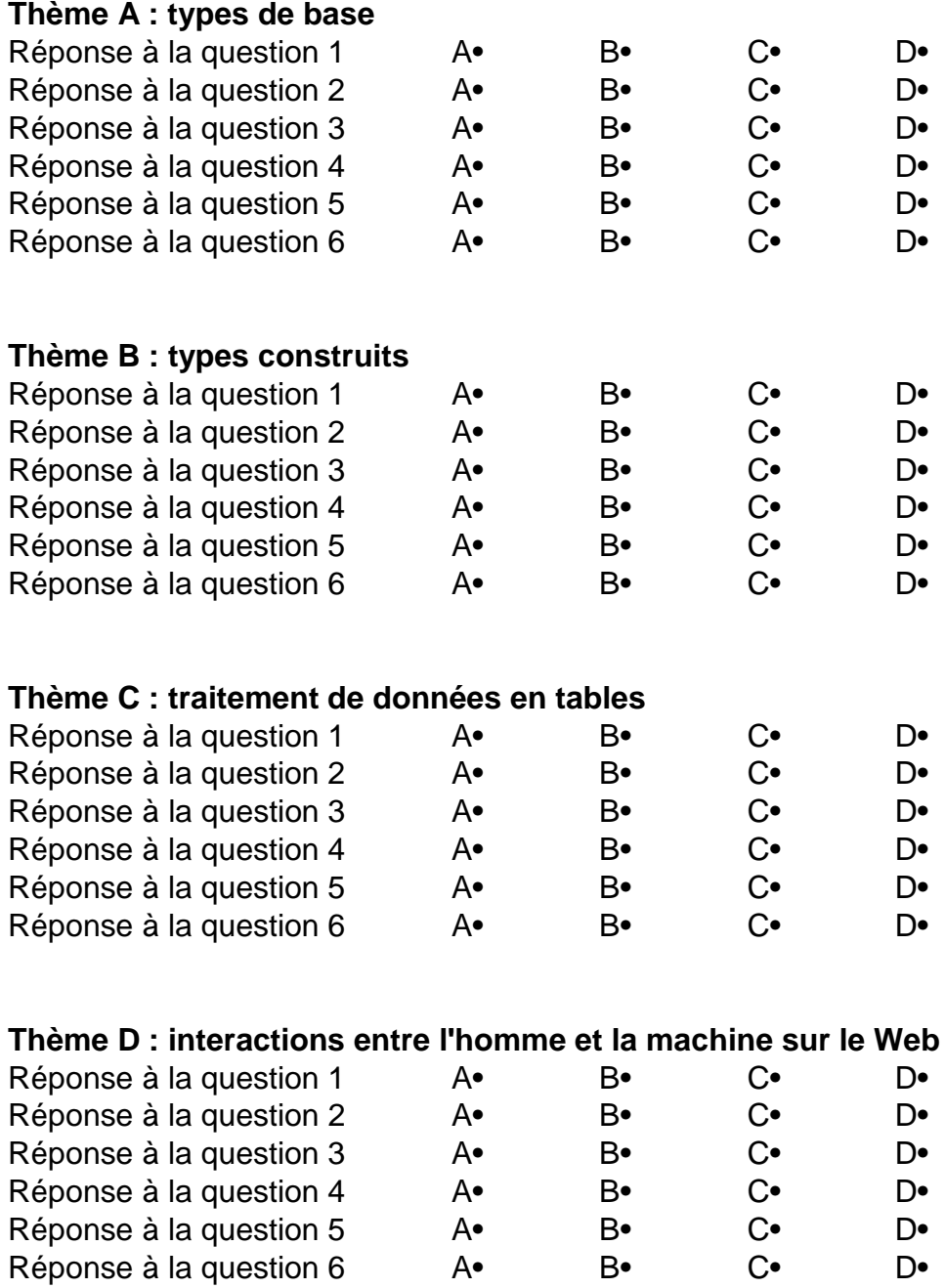

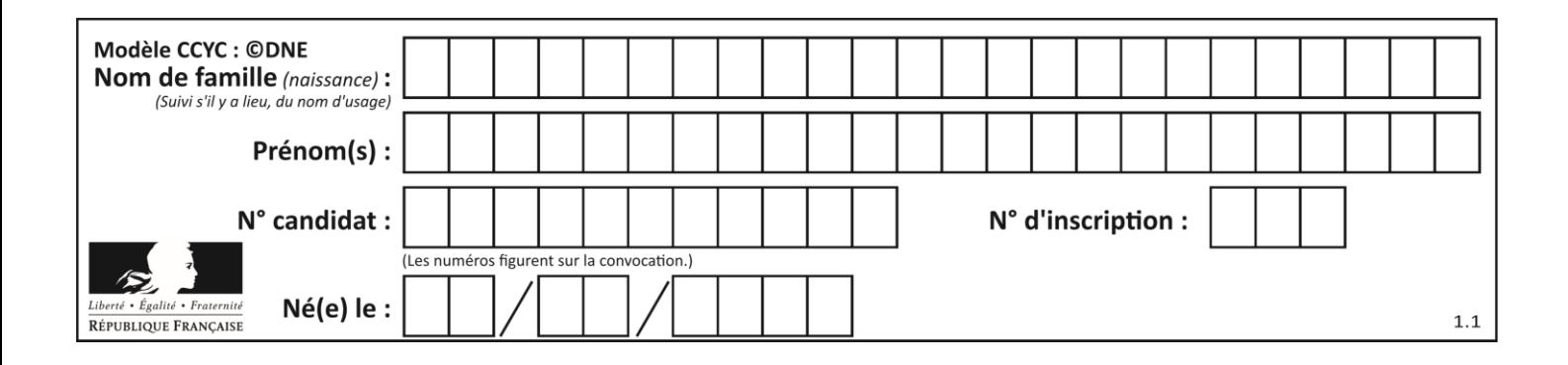

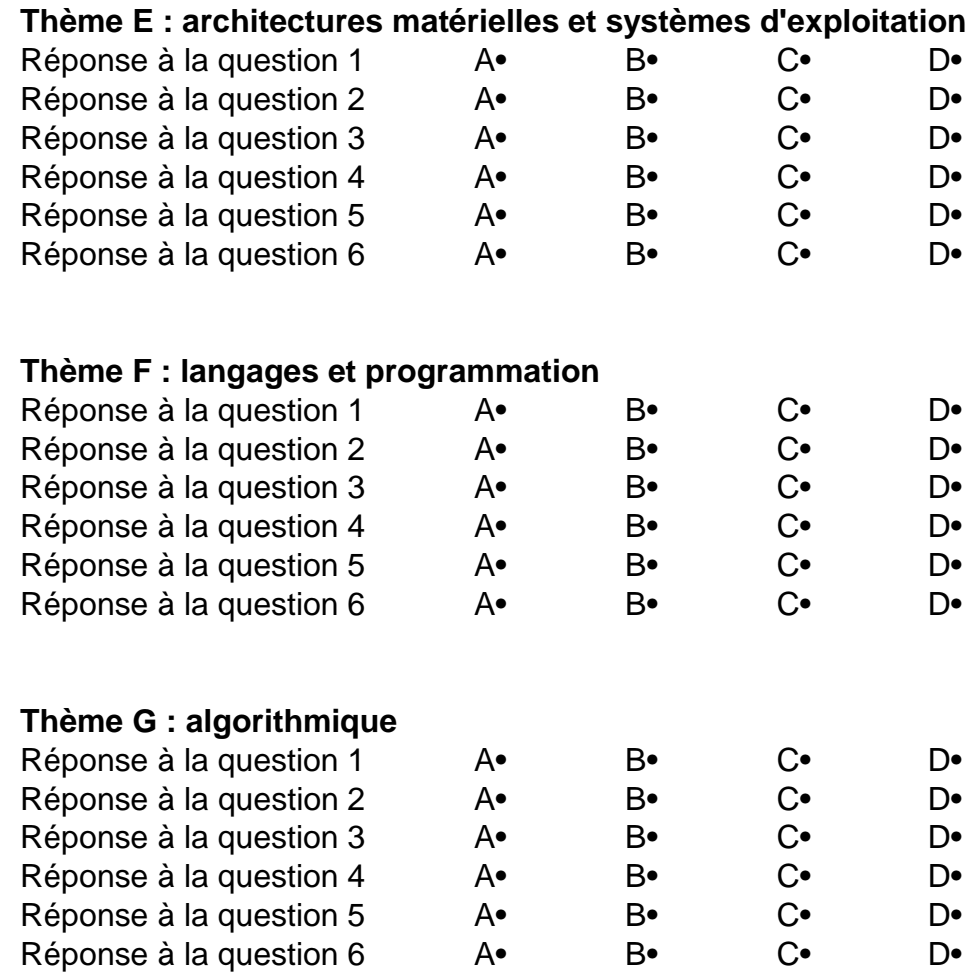

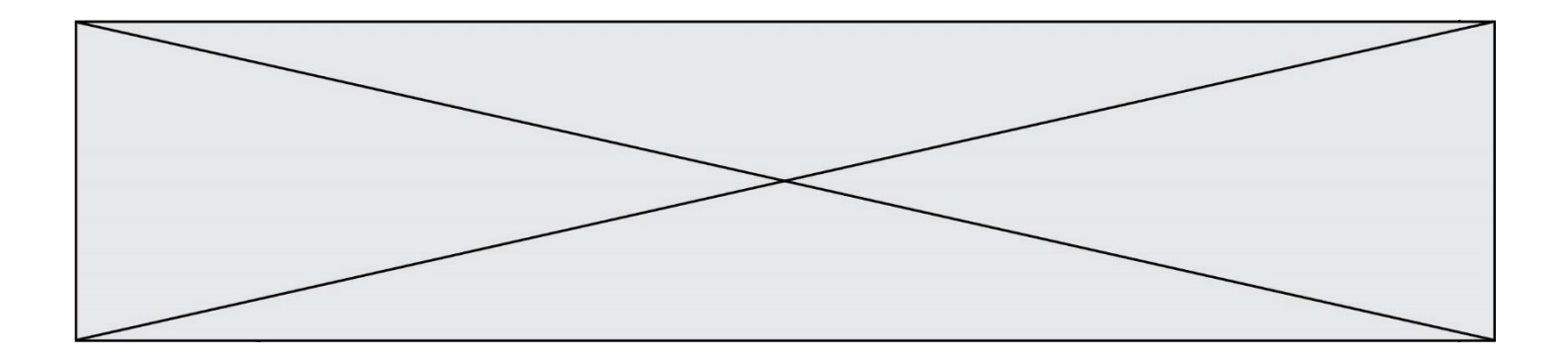

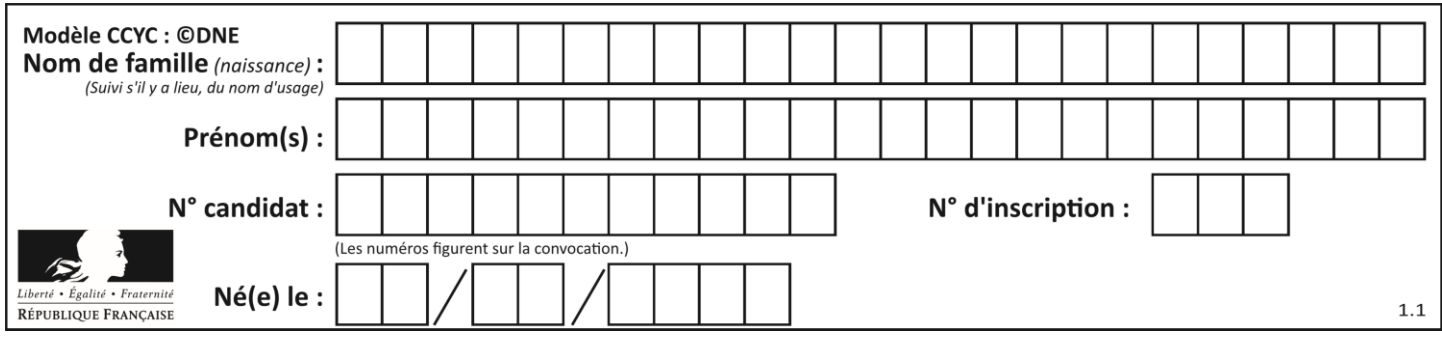

# **Thème A : types de base**

# **Question A.1**

Parmi les caractères ci-dessous, lequel ne fait pas partie du code ASCII ? *Réponses*

- A a
- B B
- C @
- D é

# **Question A.2**

Le résultat de la soustraction en binaire 101001 - 101 est égal au nombre binaire : Réponses

- A 100900
- B 101110
- C 100100
- D 100110

# **Question A.3**

On considère les nombres dont l'écriture en base 16 (en hexadécimal) sont de la forme suivante : un 1 suivi de 0 en nombre quelconque, comme 1, 10, 100, 1000 etc.

Tous ces nombres sont exactement :

# *Réponses*

- A les puissances de 2
- B les puissances de 8
- C les puissances de 10
- D les puissances de 16

# **Question A.4**

Parmi les quatre propositions, quelle est celle qui correspond au résultat de l'addition en écriture hexadécimale 7B692 + 4C81E?

*Réponses*

- A C8EB0
- B C5EB0
- C C7EC0
- D C7EB0

# **Question A.5**

Si a vaut False et b vaut True, que vaut l'expression booléenne NOT(a AND b) ?

- A 0
- B False
- C True
- D None

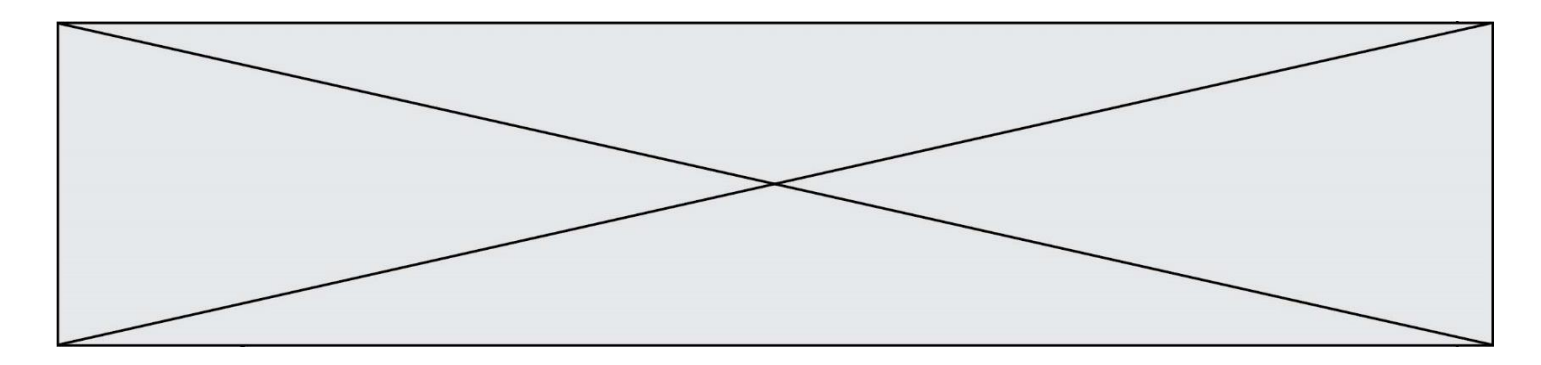

# **Question A.6**

Soit n l'entier dont la représentation binaire en complément à deux codée sur 8 bits est 0110 1110. Quelle est la représentation binaire de  $-n$ ?

- A 0001 0001
- B 0001 0010<br>C 1001 0001
- C 1001 0001<br>D 1001 0010
- 1001 0010

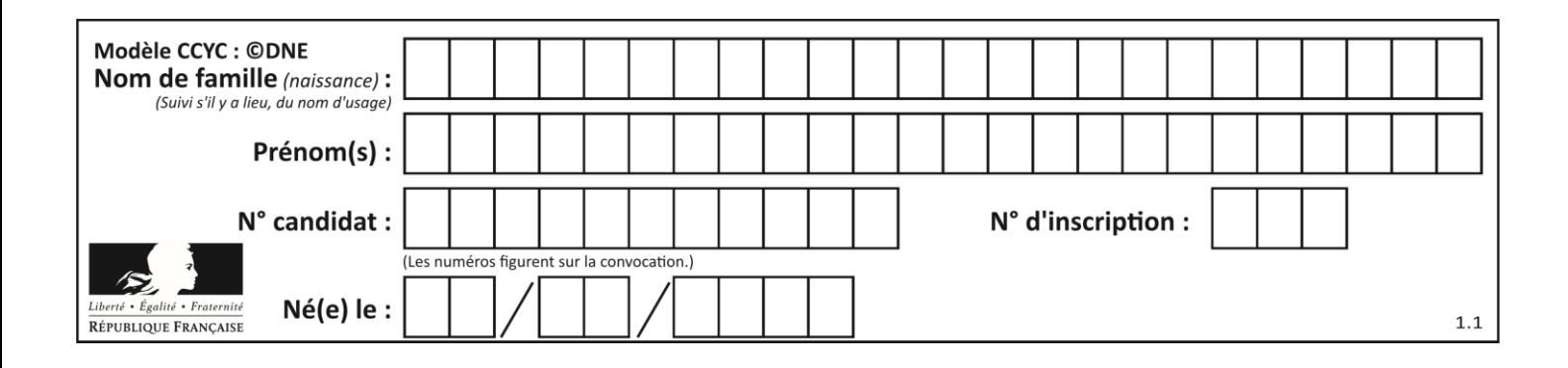

# **Thème B : types construits**

# **Question B.1**

On dispose d'une liste L :

 $L = [6, 2, 8, 24, 3, 6, 7, 8]$ 

Quelle est la valeur de M après exécution du code suivant ?

 $p = 8$ M = [x for x in L if x<p] + [x for x in L if x==p] + [x for x in L if x>p]

#### *Réponses*

A [2,3,6,6,7,8,8,24] B [6,2,3,6,7,8,8,24] C [6,2,8,24,3,6,7,8] D [[6,2,3,6,7],[8,8],[24]]

# **Question B.2**

On a défini un dictionnaire :

```
contacts = {'Paul': '0601010182', 'Jacques': '0602413824', 'Claire': 
'0632451153'}
```
Quelle instruction écrire pour ajouter à ce dictionnaire un nouveau contact nommé Juliette avec le numéro de téléphone 0603040506 ?

#### **Réponses**

```
A 'Juliette': '0603040506'
B contacts.append('Juliette': '0603040506')
C contacts['Juliette'] = '0603040506'
D contacts.append('Juliette', '0603040506')
```
# **Question B.3**

Un programme Python présente la ligne suivante

 $x = [$  "x1", "x2", "x3" ]

Elle définit :

```
Réponses
```
- A une liste de trois éléments
- B un tuple de trois éléments
- C une fonction acceptant trois paramètres
- D un dictionnaire associant la valeur x2 à la clé x1 d'indice x3

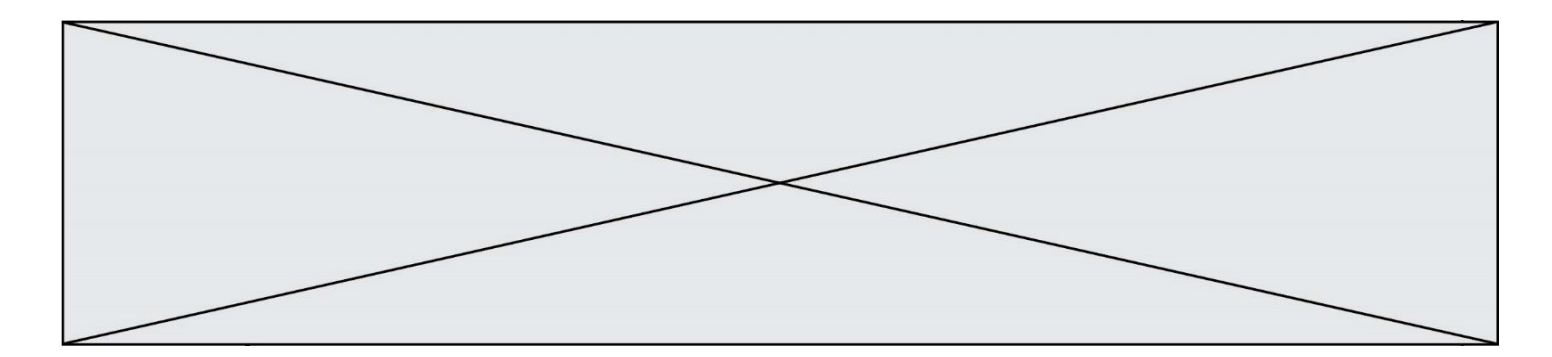

# **Question B.4**

Si on tape dans la console d'éxécution la commande :

 $[1,4,3] + [2,4,5]$ 

#### qu'obtient-on ?

*Réponses*

A [3, 8, 8]

- B [19]
- C [1, 4, 3, 2, 4, 5]
- D un message d'erreur car l'addition n'est pas compatible avec les listes

#### **Question B.5**

On définit tableau = [[1, 2, 3], [4, 5, 6], [7, 8, 9]]. Quelle est la valeur de tableau [2] [1] ?

#### *Réponses*

A 2

- 
- $\begin{matrix} 8 & 4 \\ C & 6 \end{matrix}$ C 6
- D 8

### **Question B.6**

Quelle est la valeur de l'expression [[i for i in range(5)] for j in range(3)] ? *Réponses*

```
A [[0, 1, 2], [0, 1, 2], [0, 1, 2], [0, 1, 2], [0, 1, 2]]
```
- B [[0, 1, 2, 3, 4], [0, 1, 2, 3, 4], [0, 1, 2, 3, 4]]
- C [[0, 1, 2, 3], [0, 1, 2, 3], [0, 1, 2, 3], [0, 1, 2, 3], [0, 1, 2, 3]]
- D [[0, 1, 2, 3, 4, 5], [0, 1, 2, 3, 4, 5], [0, 1, 2, 3, 4, 5]]

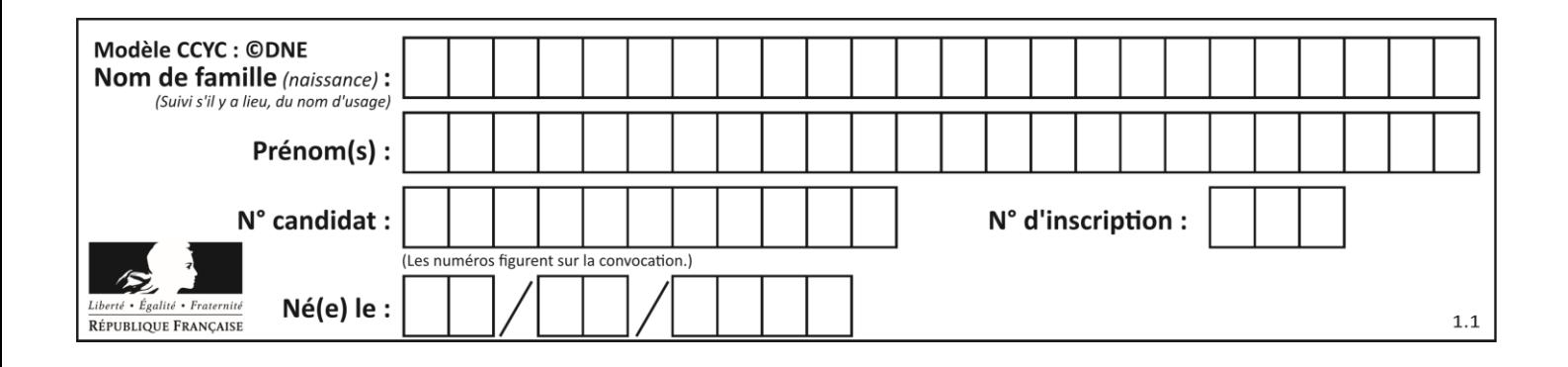

# **Thème C : traitement de données en tables**

# **Question C.1**

On exécute le code suivant :

 $a = [5, 4, 3, 4, 7]$ a.append(4)

Quelle est la valeur de la variable a à la fin de cette exécution ?

#### **Réponses**

A 2 B [4, 4] C [5, 4, 3, 4, 7, 4] D True

# **Question C.2**

On a défini :

mendeleiev = [['H','.', '.','.','.','.','.','He'], ['Li','Be','B','C','N','O','Fl','Ne'], ['Na','Mg','Al','Si','P','S','Cl','Ar'], ...... ]

Une erreur s'est glissée dans le tableau, car le symbole du Fluor est F et non Fl. Quelle instruction permet de rectifier ce tableau ?

#### **Réponses**

A mendeleiev.append('F')

B mendeleiev $[1][6] = 'F'$ 

```
C mendeleiev[6][1] = 'F'
```
D mendeleiev $[-1]$  $[-1]$  = 'F'

# **Question C.3**

Laquelle de ces affirmations est vraie ?

- A on ne peut accéder au contenu d'un fichier CSV que par l'intermédiaire d'un programme Python
- B CSV est un format de chiffrement des données
- C le format CSV a été conçu pour asssurer la confidentialité d'une partie du code d'un programme
- D les fichiers CSV sont composés de données séparées par des caractères comme des virgules

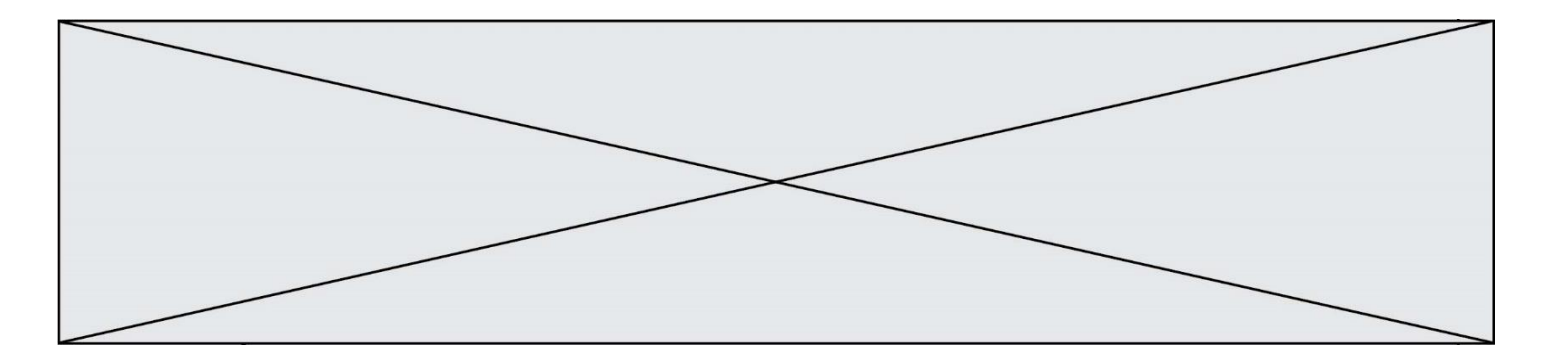

# **Question C.4**

On considère la liste de p-uplets suivante :

```
table = [ ('Grace', 'Hopper', 'F', 1906),
        ('Tim', 'Berners-Lee', 'H', 1955),
        ('Ada', 'Lovelace', 'F', 1815),
 ('Alan', 'Turing', 'H', 1912) ]
```
où chaque p-uplet représente un informaticien ou une informaticienne célèbre ; le premier élément est son prénom, le deuxième élément son nom, le troisième élément son sexe ('H' pour un homme, 'F' pour une femme) et le quatrième élément son année de naissance (un nombre entier entre 1000 et 2000). On définit une fonction :

```
def fonctionMystere(table):
     mystere = []for ligne in table:
       if ligne[2] == 'F':
         mystere.append(ligne[1])
     return mystere
Que vaut fonctionMystere(table)?
Réponses
A ['Grace', 'Ada']
B [('Grace', 'Hopper', 'F', 1906), ('Ada', 'Lovelace', 'F', 1815)]
C ['Hopper', 'Lovelace']
D \quad \Box
```
# **Question C.5**

On a extrait les deux premières lignes de différents fichiers. Déterminer celui qui est un authentique fichier CSV :

```
Réponses
A Nom,Pays,Temps
   Camille Muffat,France,241.45
B Nom Pays Temps
   Camille Muffat France 241.45
C \quad [{ "Nom": "Camille Muffat", "Pays": "France", "Temps": 241.45},
D \quad [{ Nom: "Camille Muffat", Pays: "France", Temps: 241.45},
```
# **Question C.6**

Qu'est-ce que le CSV ?

- A Un langage de programmation
- B Un format de fichier permettant de stocker de l'information
- C Un algorithme permettant de rechercher une information dans un fichier
- D Un format de fichier permettant de définir le style d'une page web

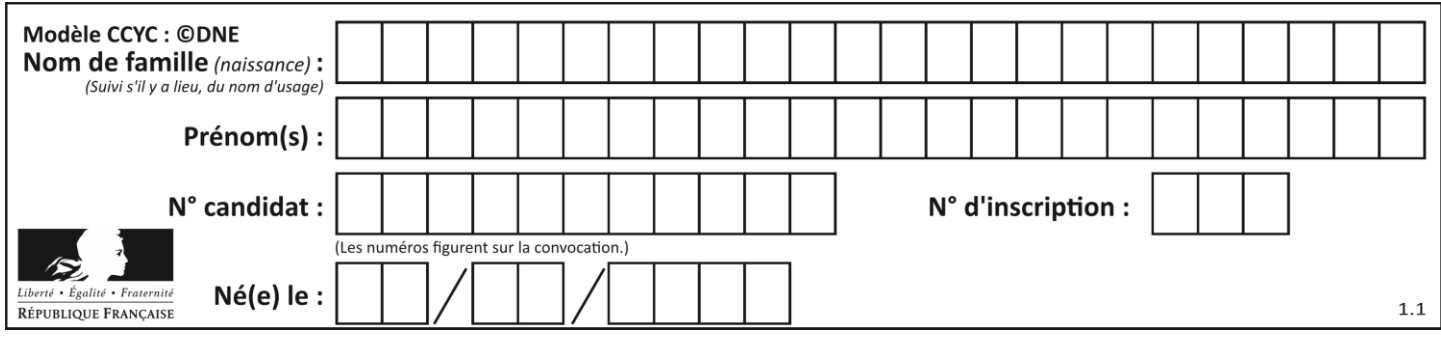

# **Thème D : interactions entre l'homme et la machine sur le Web**

# **Question D.1**

Lorsque la méthode POST est associée à un formulaire au sein d'une page HTML, comment les réponses du formulaire sont-elles envoyées au serveur ?

# *Réponses*

A Elles sont visibles dans l'URL

- B Elles sont cachées de l'URL
- C Elles sont transmises via un service postal spécifique
- D Elles sont découpées en plusieurs petites URL limitées à 4 mots

# **Question D.2**

Lors de la consultation d'une page HTML, contenant un bouton auquel est associée la fonction javascript suivante, que se passe-t-il quand on clique sur ce bouton ?

function action(event) { this.style.color = "red" }

#### *Réponses*

- A le pointeur de souris devient rouge lorsqu'il arrive sur le bouton
- B le texte du bouton devient rouge
- C le texte du bouton est remplacé par le mot "red"
- D le texte de la page passe en rouge

#### **Question D.3**

Par quoi commence l'URL d'une page Web sécurisée ?

### *Réponses*

- A http
- B https
- C ftp
- D smtp

# **Question D.4**

Charles veut accéder à son forum favori. Il saisit son adresse (URL) sur son navigateur Web, qui lui afficher une erreur 404.

Quelle cas de figure **n'explique pas** sa situation ?

- A une mise à jour du serveur qui héberge le forum
- B une erreur de saisie de sa part
- C une panne de sa connexion internet
- D un changement de titre du forum qu'il veut consulter

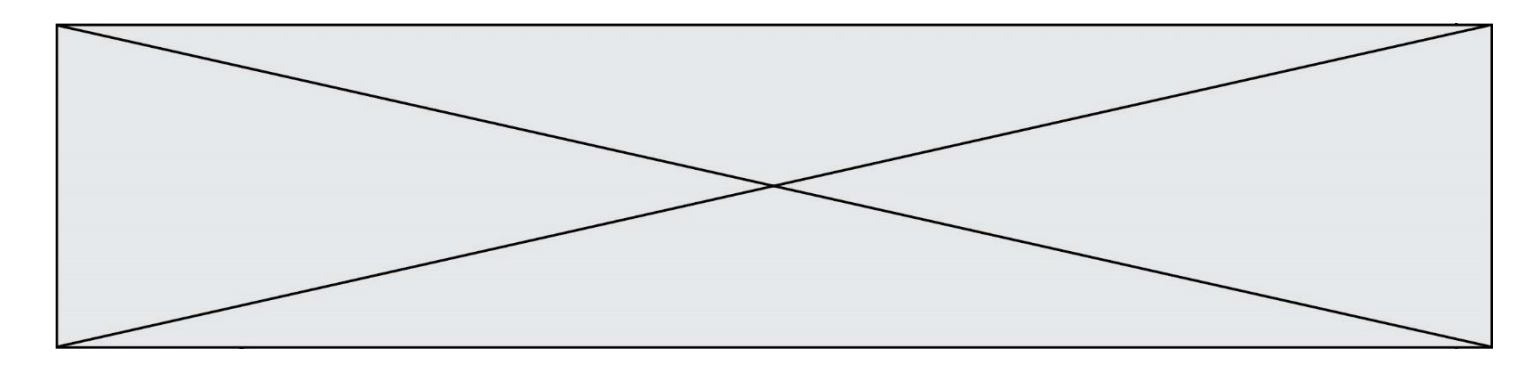

# **Question D.5**

Un internaute clique sur un lien qui envoie la requête HTTP suivante à un serveur :

http://jaimelaneige.com/ma\_planche/traitement.php?nom=Snow&prenom=Jon

Que demande cette requête au serveur ?

#### **Réponses**

- A de renvoyer le fichier traitement.php en identifiant nom et prénom à Snow et Jon
- B d'exécuter le fichier traitement.php en identifiant nom et prénom à Snow et Jon
- C d'indiquer si Jon Snow a bien pris son traitement
- D de renvoyer le fichier traitement.php en affichant prénom et nom : Jon Snow

#### **Question D.6**

En HTML, qu'est-ce que la balise <a> ?

- A Une balise de formulaire
- B Une balise d'en-tête
- C Une balise de lien ou d'ancre
- D Une balise de tableau

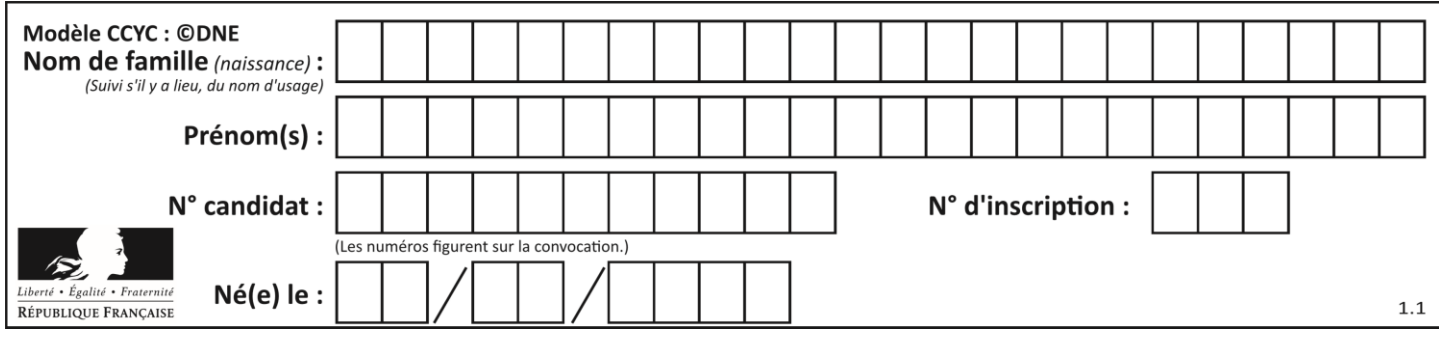

# **Thème E : architectures matérielles et systèmes d'exploitation**

# **Question E.1**

Dans la console Linux, quelle commande faut-il exécuter pour copier le fichier test0.csv en un nouveau fichier nommé test1.csv ?

#### **Réponses**

```
A ls test0.cvs test1.csv
B cp test0.csv test1.csv
C cp test1.csv test0.csv
D mv test1.csv test0.csv
```
# **Question E.2**

Dans un établissement scolaire, tous les ordinateurs sont reliés au réseau local par l'intermédiaire de câbles Ethernet ; il n'existe pas de liaisons sans fil. Dans chaque salle d'ordinateurs, les machines sont reliées à un commutateur. Chaque commutateur est relié par un câble jusqu'à la salle où se situe le serveur contrôleur de domaine et la passerelle internet (routeur).

Vous êtes connectés sur un ordinateur d'une de ces salles d'ordinateurs avec votre classe. Tout à coup, vous ne pouvez plus aller sur Internet, ni accéder aux ressources locales de l'établissement. Vos camarades ne semblent pas souffrir de cet incident. Parmi ces quatre propositions, laquelle est la plus vraisemblable ?

#### **Réponses**

- A Un de vos camarades a débranché accidentellement le câble Ethernet de votre machine.
- B Le routeur de l'étage est indisponible (il a été débranché ou est en panne).
- C Le commutateur de la salle est indisponible (il a été débranché ou est en panne).
- D La passerelle internet de l'établissement est indisponible (elle a été débranchée ou est en panne).

# **Question E.3**

On réalise une petite station météo. Quel composant est un capteur ?

#### **Réponses**

- A l'afficheur LCD
- B l'écran de l'ordinateur
- C la LED
- D le thermomètre

# **Question E.4**

Dans quel but le protocole du bit alterné peut-il être utilisé ?

- A Pour chiffrer des données lors de transmission de données sur un réseau
- B Pour détecter des pertes de paquets de données lors de transmission de données sur un réseau
- C Pour créer des paquets de données lors de transmission de données sur un réseau
- D Pour envoyer les paquets de données à la bonne l'adresse IP de la machine de destination

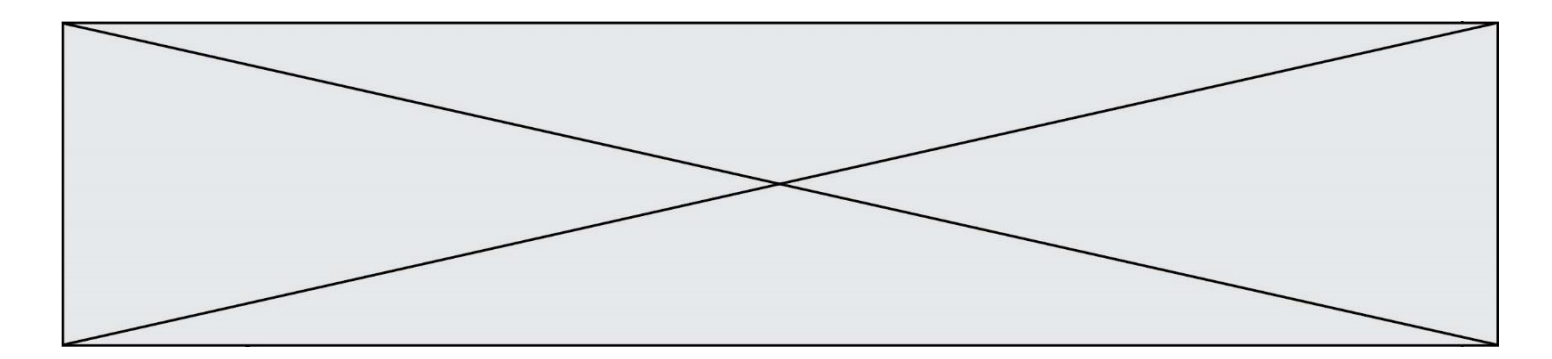

# **Question E.5**

Parmi les adresses suivantes, laquelle est une adresse IP non valide ? *Réponses*

- A 1.2.3.4
- B 192.168.23.242
- C 127.3.87.256
- D 10.1.64.42

# **Question E.6**

On a exécuté la commande 1s -1 et obtenu l'affichage suivant :

```
total 0
-rw-rw-rw- 1 etudiant etudiant 15 Jul 2 13:29 exercice
drwxrwxrwx 1 etudiant etudiant 512 Jul 2 13:37 seances
```
Que permettent d'affirmer les informations obtenues ?

- A exercice et seances sont deux fichiers
- B exercice est un fichier et seances est un répertoire<br>C exercice et seances sont deux répertoires
- exercice et seances sont deux répertoires
- D exercice est un répertoire et seances est un fichier

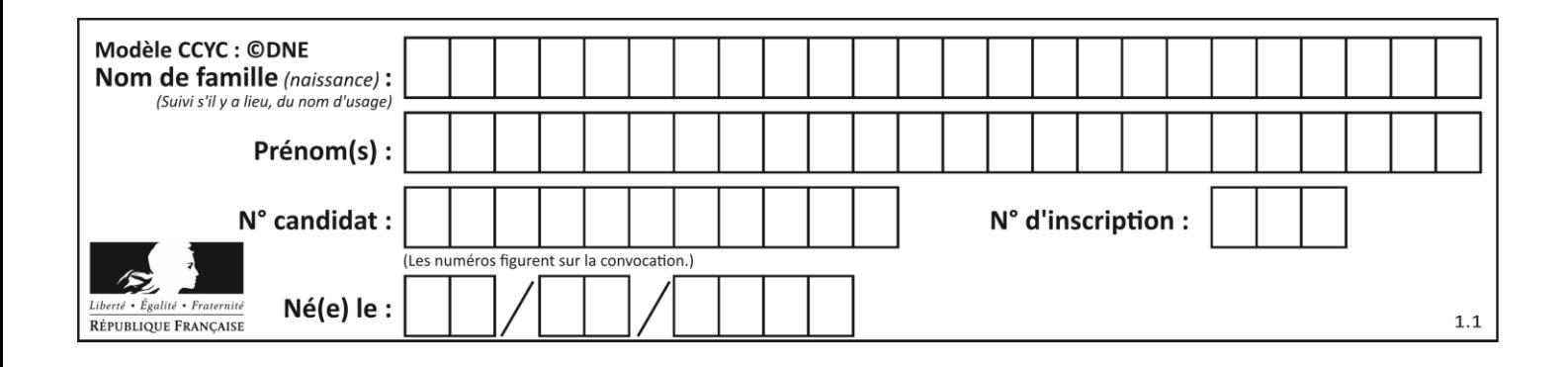

# **Thème F : langages et programmation**

# **Question F.1**

La fonction  $ajoute(n,p) codee ci-dessous en Python doit calculer la somme de tous les entiers compris entre$ n et p (n et p compris).

Par exemple,  $a\text{joute}(2,4)$  doit renvoyer  $2+3+4 = 9$ .

```
def ajoute(n,p):
  somme = \dot{0}for i in range(........): # ligne à modifier
    somme = somme + ireturn somme
```
Quelle est la bonne écriture de la ligne marquée à modifier ?

#### **Réponses**

```
A for i in range(n,1,p):
B for i in range(n,p):
C for i in range(n, p+1):
D for i in range(n-1,p):
```
# **Question F.2**

Quelle est la valeur de la variable b à la fin de l'exécution du script suivant ?

$$
a = 3\nb = 6\nif a > 5 or b != 3:\nb = 4\nelse:\nb = 2
$$

- A 2
- B 4<br>C 5
- $\mathsf C$
- D 6

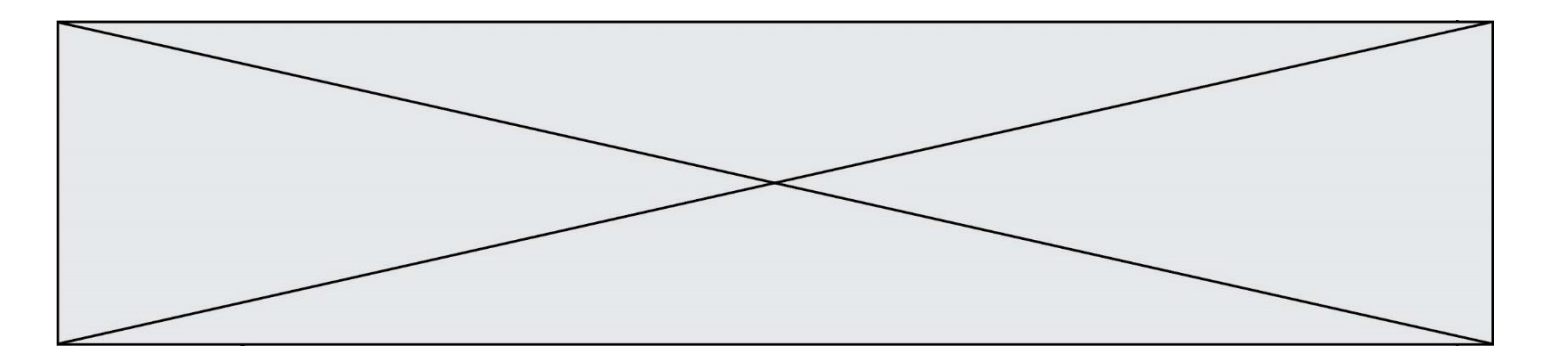

### **Question F.3**

On a défini une fonction somme qui doit calculer la somme des éléments de la liste passée en argument de la façon suivante :

```
def somme(L):
  s = L[0]for i in range(len(L)):
    s = s + L[i]return s
```
Cette fonction a été mal programmée. Quel appel parmi les suivants permet de mettre en évidence son incorrection ?

#### **Réponses**

A somme([0,0,0,0])

- B somme([0,1,2,3])
- C somme( $[0, 3, 2, 1]$ ) D somme([3,2,1,0])
- 

# **Question F.4**

On considère l'instruction suivante :

resultat =  $[0]$  \* 7

Que contient la variable resultat après son exécution ?

#### **Réponses**

A 0 B [0] C [[0], [0], [0], [0], [0], [0], [0]] D [0, 0, 0, 0, 0, 0, 0]

# **Question F.5**

n étant un entier strictement positif, la fonction suivante calcule sa factorielle, c'est-à-dire le produit  $1 \times 2 \times$  $3 \times \cdots \times (n-1) \times n$ . Comment faut-il écrire la ligne en pointillée ci-dessous pour ce faire ?

```
def factorielle(n):
  f = 1
  .........
     f = f * i
  return f
```

```
A for i in range(1, n):
B for i in range(n+1):
C for i in range(0,n):
D for i in range(1, n+1):
```
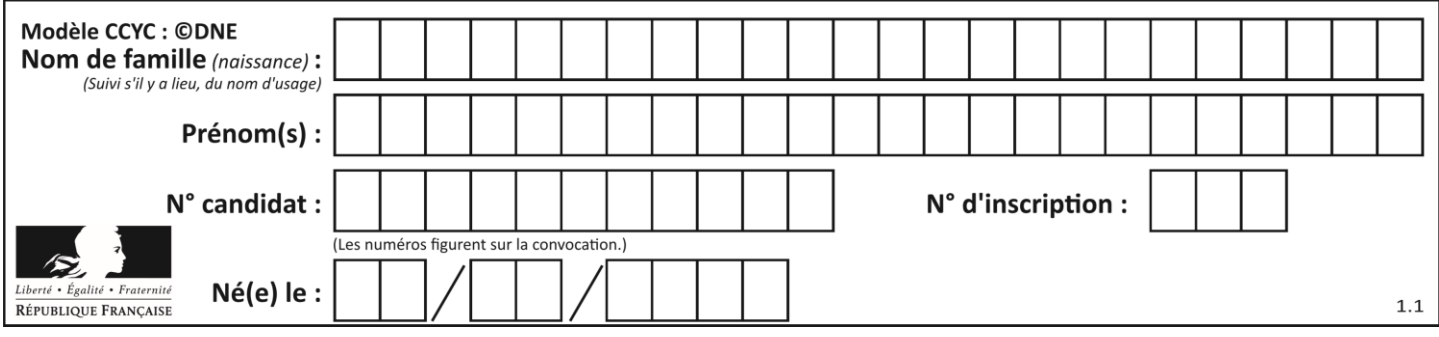

# **Question F.6**

La fonction suivante ne calcule pas toujours correctement le maximum des deux nombres donnés en argument. On rappelle que abs(z) calcule la valeur absolue du nombre z.

def maxi(x,y) : m = (x-y+abs(x+y))/2 return m

Parmi les tests suivants, lequel va détecter l'erreur ?

- A  $maxi(3,-2)$ <br>B  $maxi(2,2)$
- $maxi(2,2)$
- C  $maxi(3,2)$
- D  $maxi(2,3)$

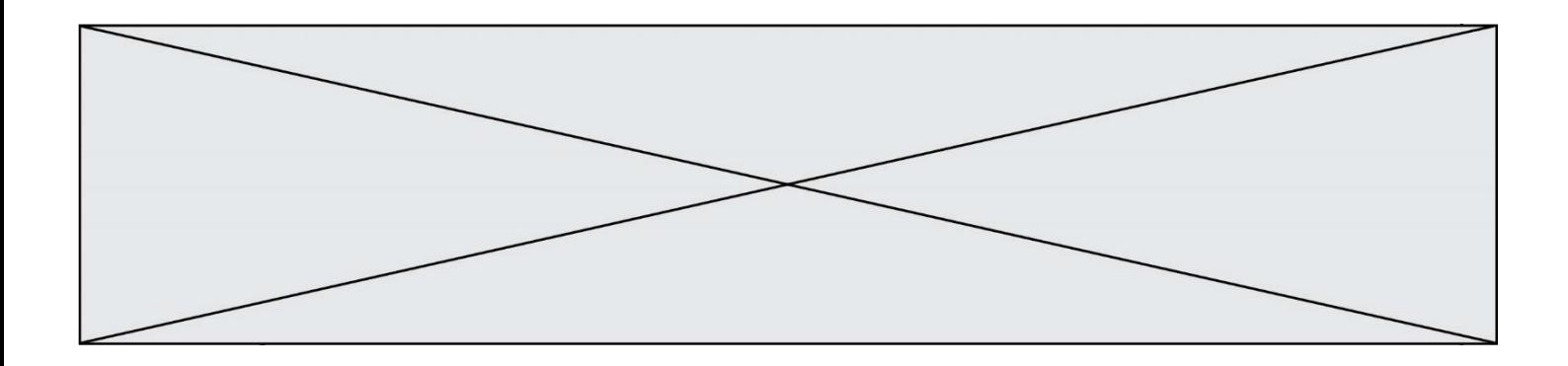

# **Thème G : algorithmique**

# **Question G.1**

Soit L une liste de  $n$  nombres réels ( $n$  entier naturel non nul). On considère l'algorithme suivant, en langage Python, calculant la moyenne des éléments de L.

$$
M = 0
$$
  
for k in range(n):  

$$
M = M + L[k]
$$
  

$$
M = M/n
$$

Si le nombre  $n$  de données double alors le temps d'exécution de ce script :

- *Réponses*
- A reste le même
- B double aussi
- C est multiplié par  $n$
- D est multiplié par 4

#### **Question G.2**

Quelle valeur permet de compléter l'affirmation suivante : « Le nombre d'opérations nécessaires pour rechercher un élément séquentiellement dans un tableau de longueur  $n$  est de l'ordre de ... » ? *Réponses*

- A 1
- 
- B  $\begin{matrix} n \\ n \end{matrix}$ C  $n^2$
- D  $n^3$

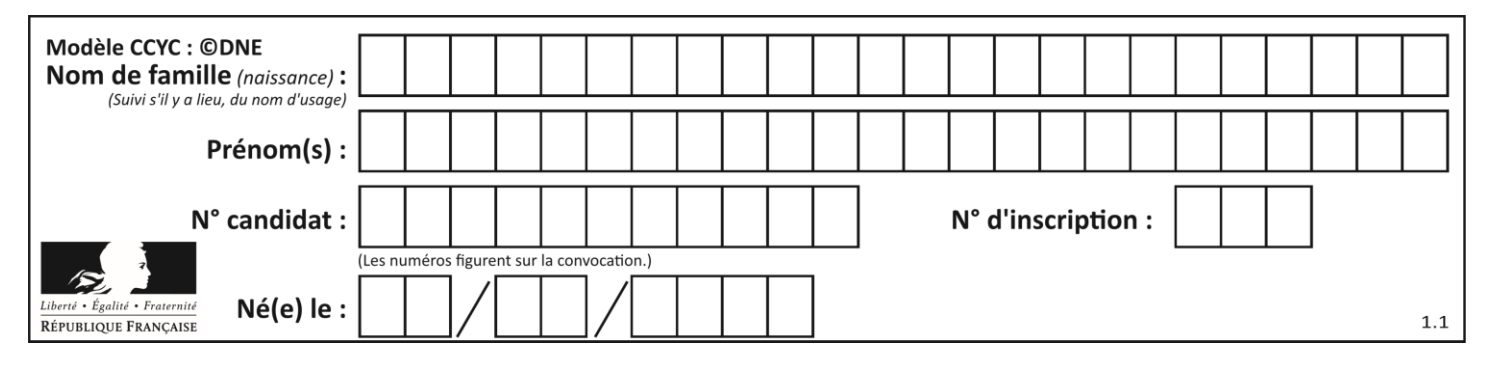

# **Question G.3**

La fonction ci-dessous permet d'effectuer une recherche par dichotomie de l'index m de l'élément x dans un tableau L de valeurs distinctes et triées.

def dicho(x,L): g = 0 d = len(L)-1 while g <= d: m = (g+d)//2 if  $L[m] == x$ : return m elif  $L[m] < x$ :  $q = m + 1$ else:  $d = m - 1$ return None

Que renvoie l'appel dicho(32, [4, 5, 7, 25, 32, 50, 51, 60] ?

# *Réponses*

- A None
- B 4
- C 5
- D True

# **Question G.4**

On considère le code incomplet suivant qui recherche le maximum dans une liste.

```
liste = [5,12,15,3,15,17,29,1]
iMax = 0
for i in range(1,len(liste)):
    ............ 
  iMax = i
```
print (liste[iMax])

Par quoi faut-il remplacer la ligne pointillée ?

#### **Réponses**

```
A if i > iMax:
B if liste[i] > liste[iMax]:
C if liste[i] > iMax:
D if i > liste[iMax]:
```
# **Question G.5**

Un algorithme est dit glouton si :

- A Il consomme énormément de mémoire
- B Il contient de nombreuses lignes de code
- C Il s'inspire de la méthode de John Elwood Glouton
- D Il fait à chaque étape le choix localement optimum

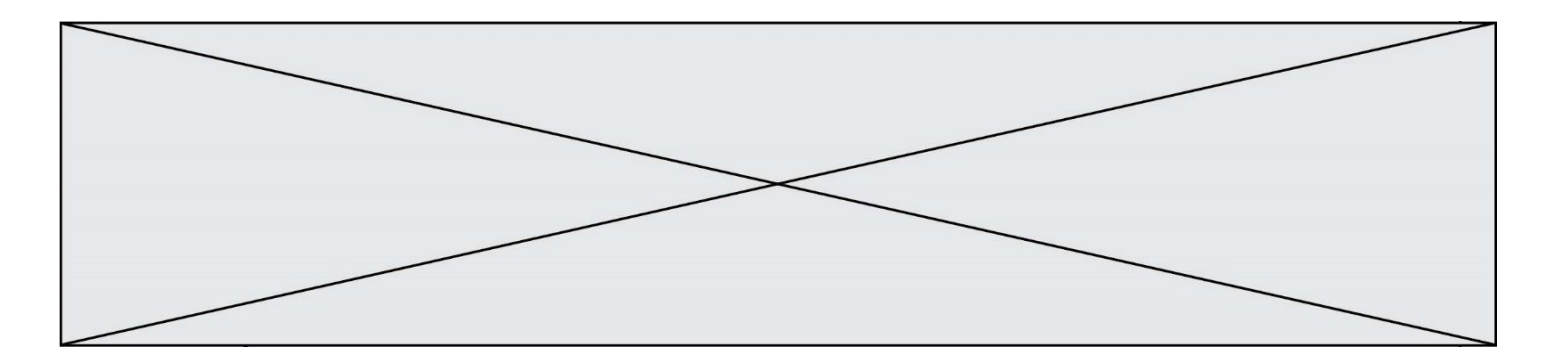

# **Question G.6**

On exécute le code suivant :

 $tab = [1, 4, 3, 8, 2]$  $S = 0$ for i in range(len(tab)): S = S + tab[i]

Que vaut la variable S à la fin de l'exécution ?

- 
- A 1<br>B 8 B<br>C
- 
- $C$  18<br>D 3.6 D 3.6